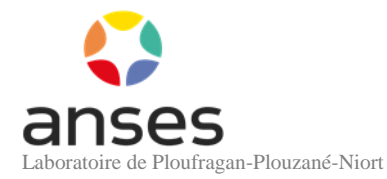

# **Recommandations pour les demandes d'analyses et l'envoi de prélèvements au LNR Influenza Porcin**

*Mise à jour du 01/03/2022*

#### **Dans le cadre du Réseau National de Surveillance des Virus Influenza Porcins (Résavip) :**

Se reporter aux consignes données dans la note de service **DGAL/SDSPA/2015-38** du 16 janvier 2015 et à l'algorithme ci-après (**fiche n°1**). Les prélèvements sont accompagnés de la **Fiche n°2 Partie 1** ci-dessous dûment remplie ainsi que des copies du volet 2 du DAP Résavip et du rapport d'analyses du laboratoire.

#### **En cas de demande d'analyses virologiques et/ou sérologiques en dehors du Résavip :**

Avant tout envoi, merci de prendre contact avec la responsable du LNR (G. Simon : 02 96 01 01 63 / [gaelle.simon@anses.fr\)](mailto:gaelle.simon@anses.fr) ou son adjointe (S. Hervé : 02 96 01 62 92 / [severine.herve@anses.fr\)](mailto:severine.herve@anses.fr) pour acceptation préalable de la demande d'essai.

Les prélèvements sont accompagnés du rapport d'analyses du laboratoire expéditeur et de la **Fiche n°2 Partie 2** ci-après dûment renseignée.

#### **Conditions d'acheminement des prélèvements :**

Les prélèvements pour analyses virologiques doivent être transportés sous le régime du froid :

- froid positif pour les échantillons frais prélevés dans les 48h précédant l'envoi
- sous carboglace (ou autre système de froid négatif) pour assurer le maintien de la congélation des échantillons précédemment congelés.

Ces prélèvements sont transportés en tant que matières biologiques infectieuses de catégorie B (UN 3373). Ils doivent être transportés sous triple emballages de type P650 par un transporteur acceptant ce type de matériel.

Les prélèvements sont emballés et identifiés individuellement.

Concernant les analyses sérologiques, les sérums peuvent être transportés à température ambiante.

#### **Quantités minimales nécessaires aux analyses :**

- Virologie (isolement d'une souche pour sous-typage) : 1mL de surnageant d'écouvillon nasal type Virocult, 1 g d'organe (poumon)
- Biologie moléculaire (détection et/ou identification du génome viral par RT-PCR) : idem virologie, ou extrait d'ARN (40µL)
- Sérologie : Tests IHA, ELISA = 200µL de sérum

### **Conditions d'acceptation des prélèvements pour analyse :**

Respect des conditions d'acheminement (températures) lors du transport et des quantités minimales nécessaires aux analyses et fourniture des documents demandés dûment renseignés.

# **Fiche n°1 : Algorithme pour la détection et l'identification des virus influenza porcins (Résavip)**

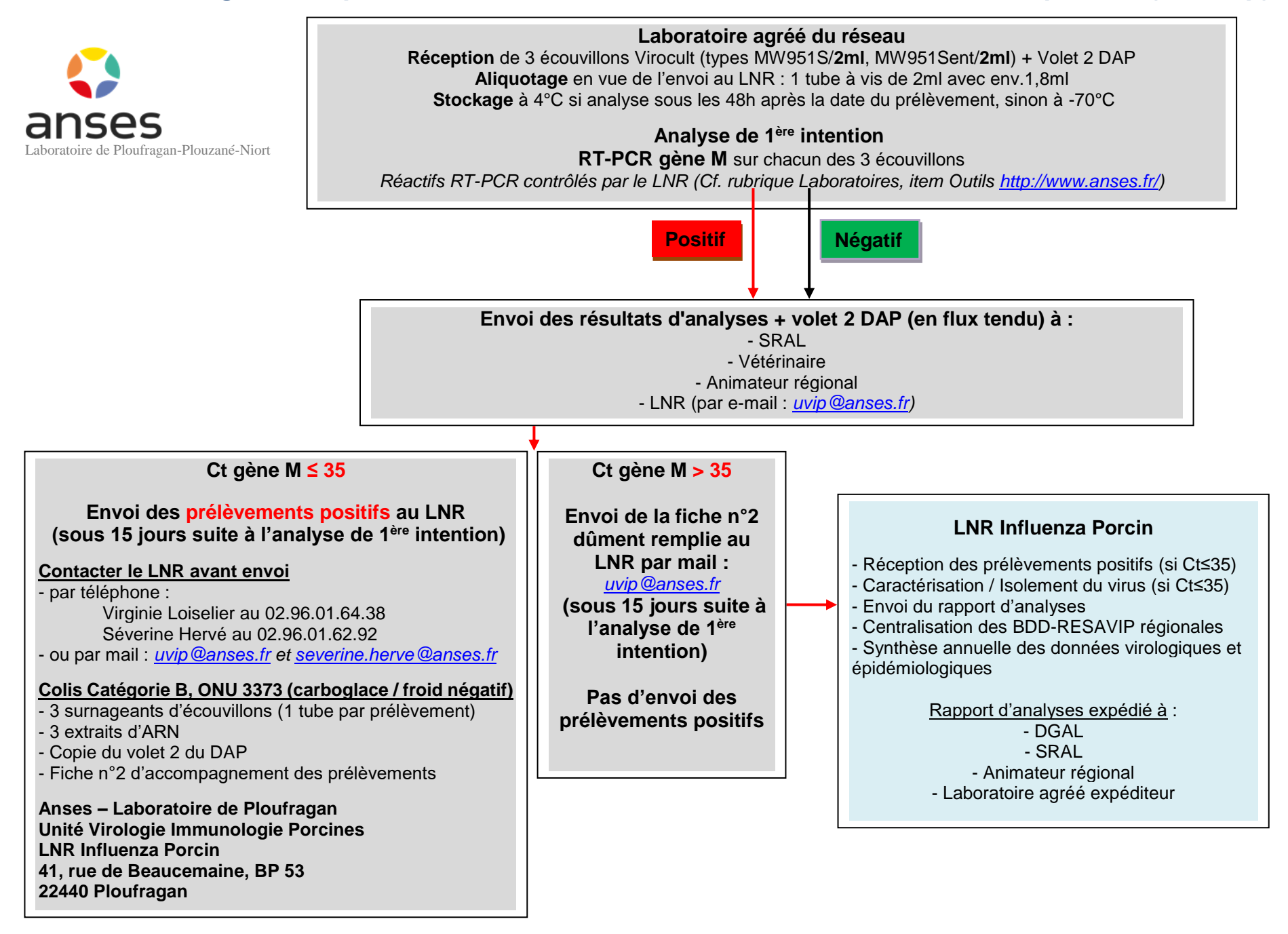

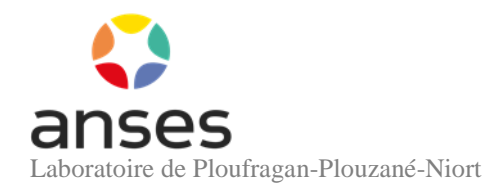

# **Fiche n°2 : Accompagnement des prélèvements positifs à adresser au LNR IP**

*Merci d'informer à l'avance le laboratoire de tout envoi (uvip @anses.fr* ou 02 96 01 64 38). Ne pas faire d'expédition le vendredi.

**Laboratoire de 1ere intention :** ...............................................................................**Date d'expédition au LNR :** \_\_\_\_\_ / \_\_\_\_\_ /\_\_\_\_\_

**N° Rapport d'essai :** ....................................................................

**Partie 1 : Résavip** (+ volet 2 DAP Résavip + rapport LVD) **Référence du DAP Résavip : ………………………………….**

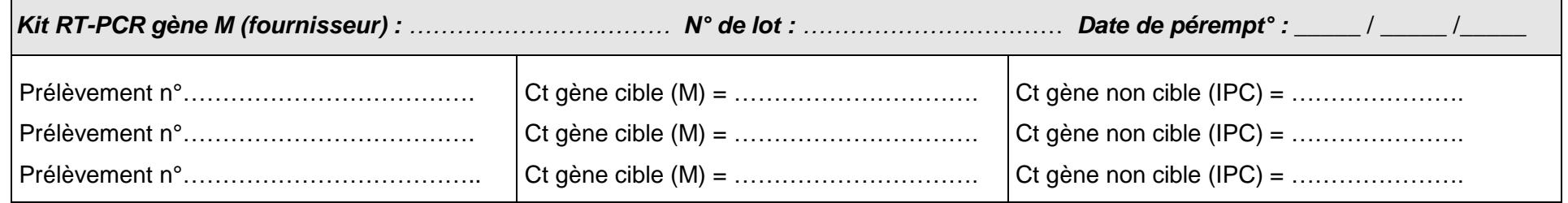

# **Partie 2 : Hors Résavip** (+ rapport LVD)

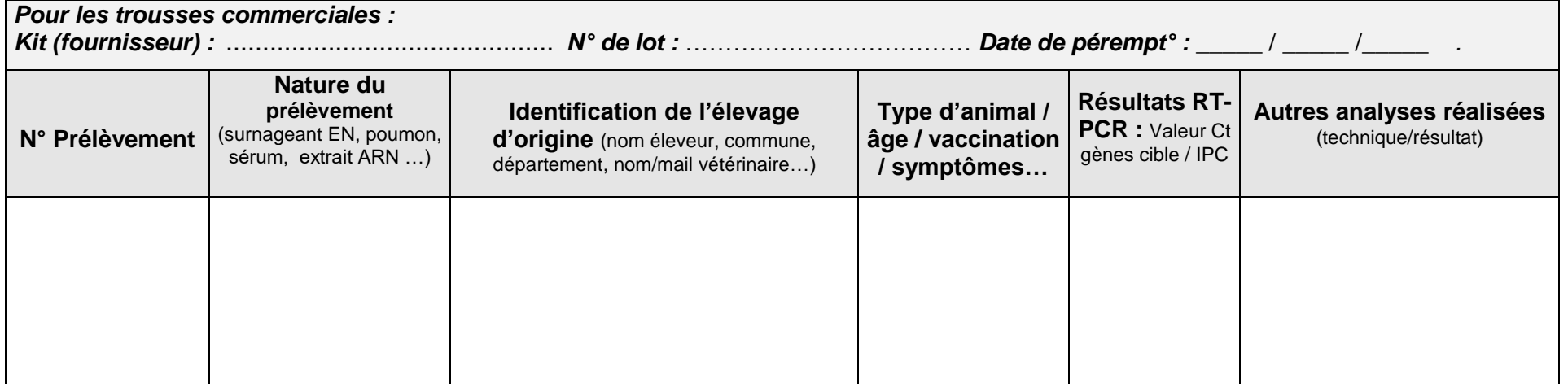